## **4 DISPLAY CODE SETTING METHOS**

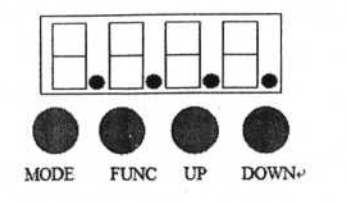

**MENU** 

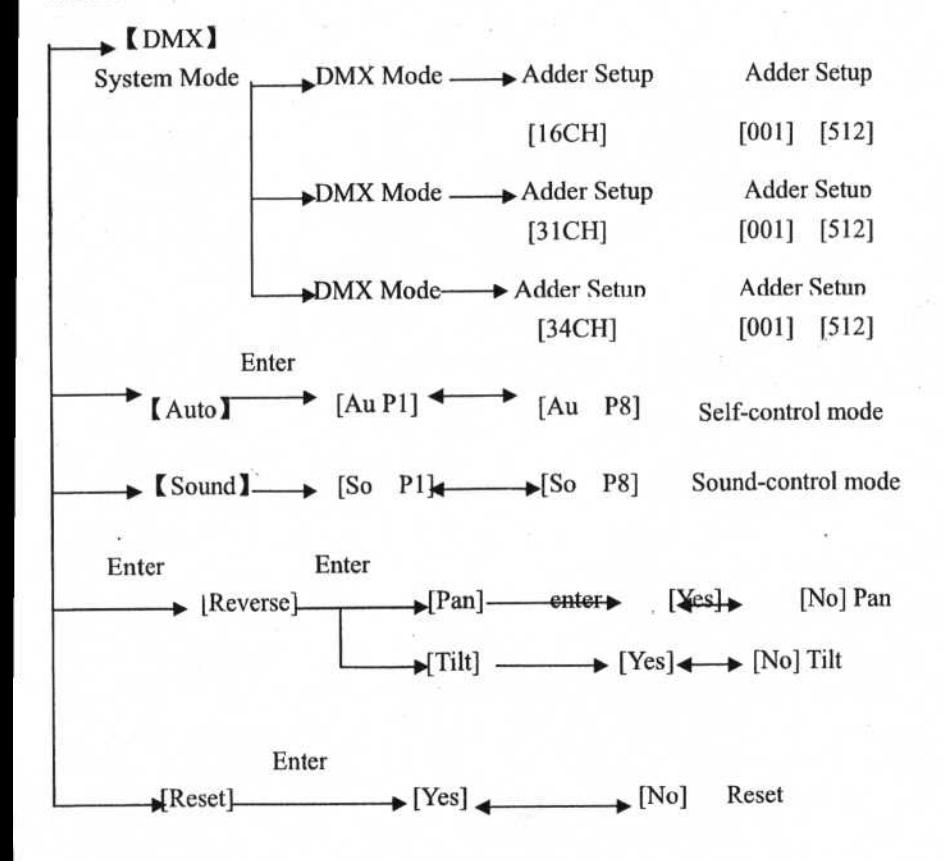

## **5 DMX CHANNEL SHEET**

## **Channel Mode**

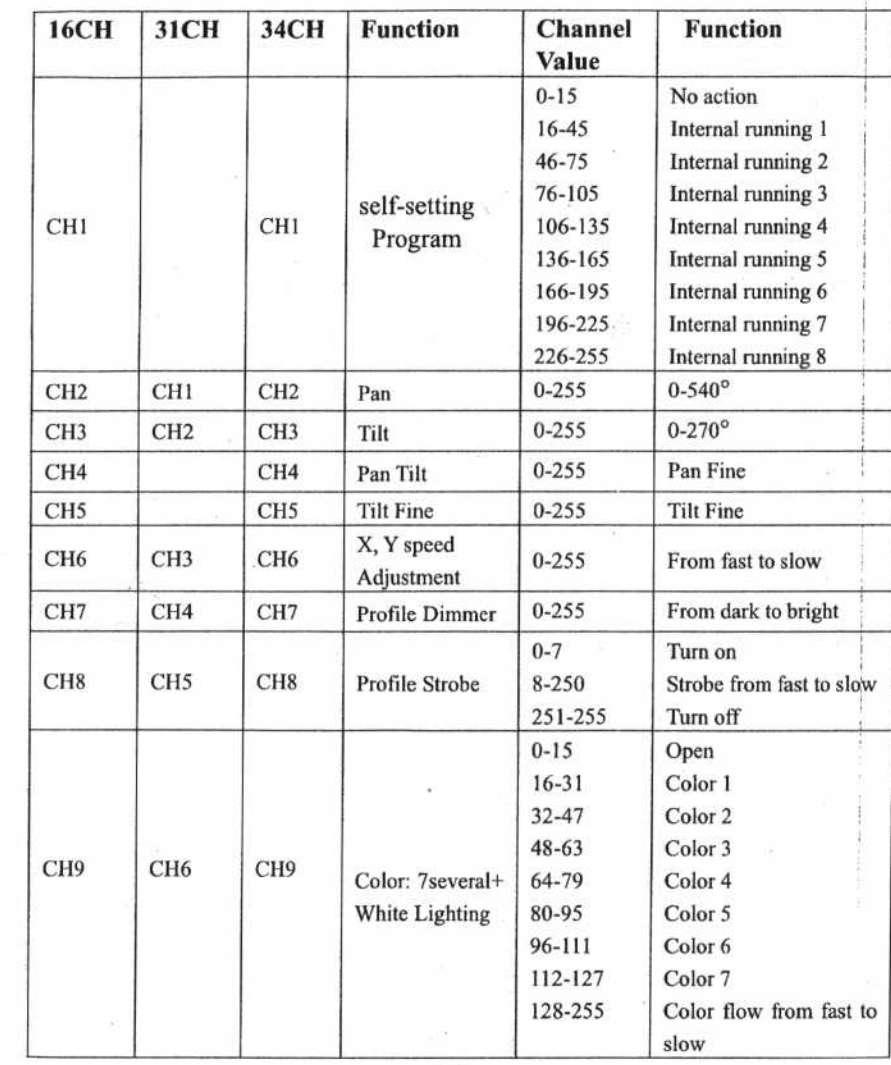

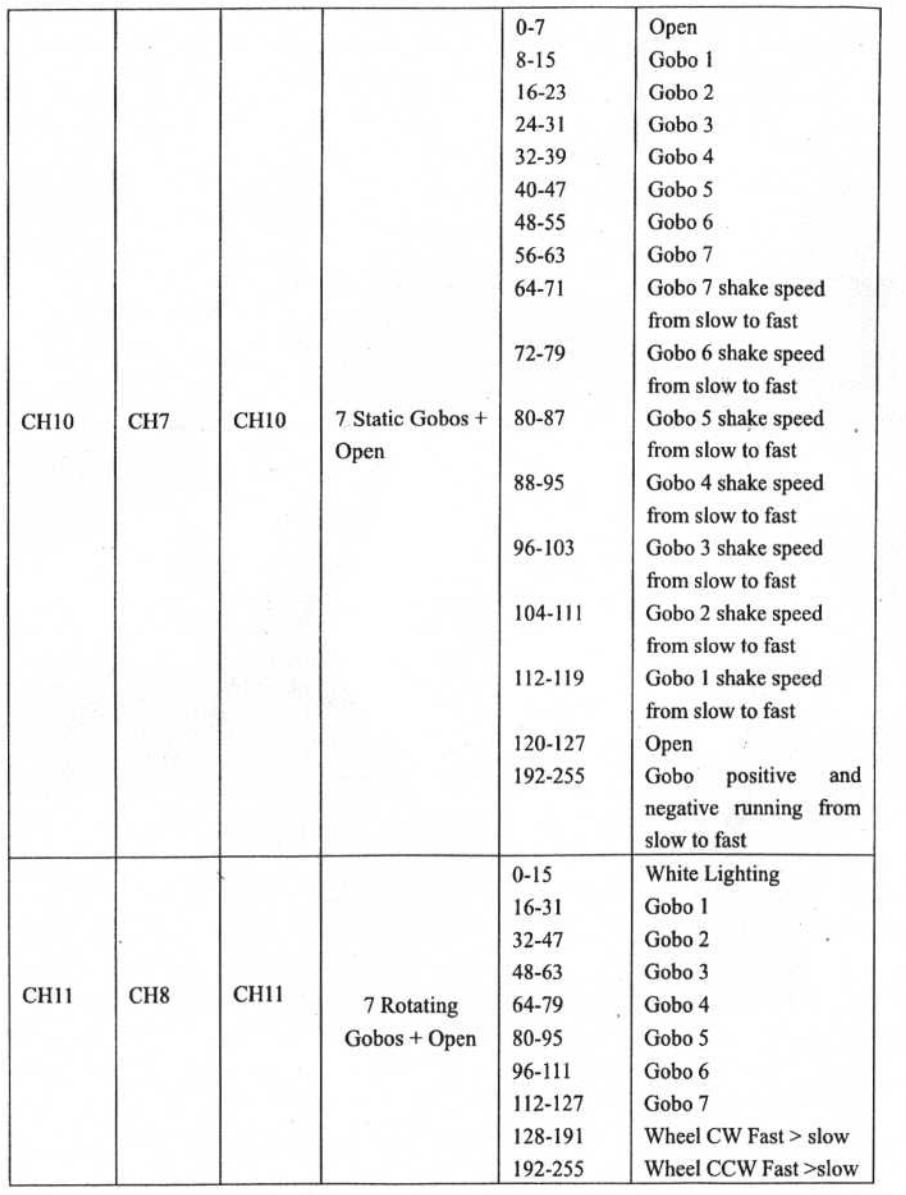

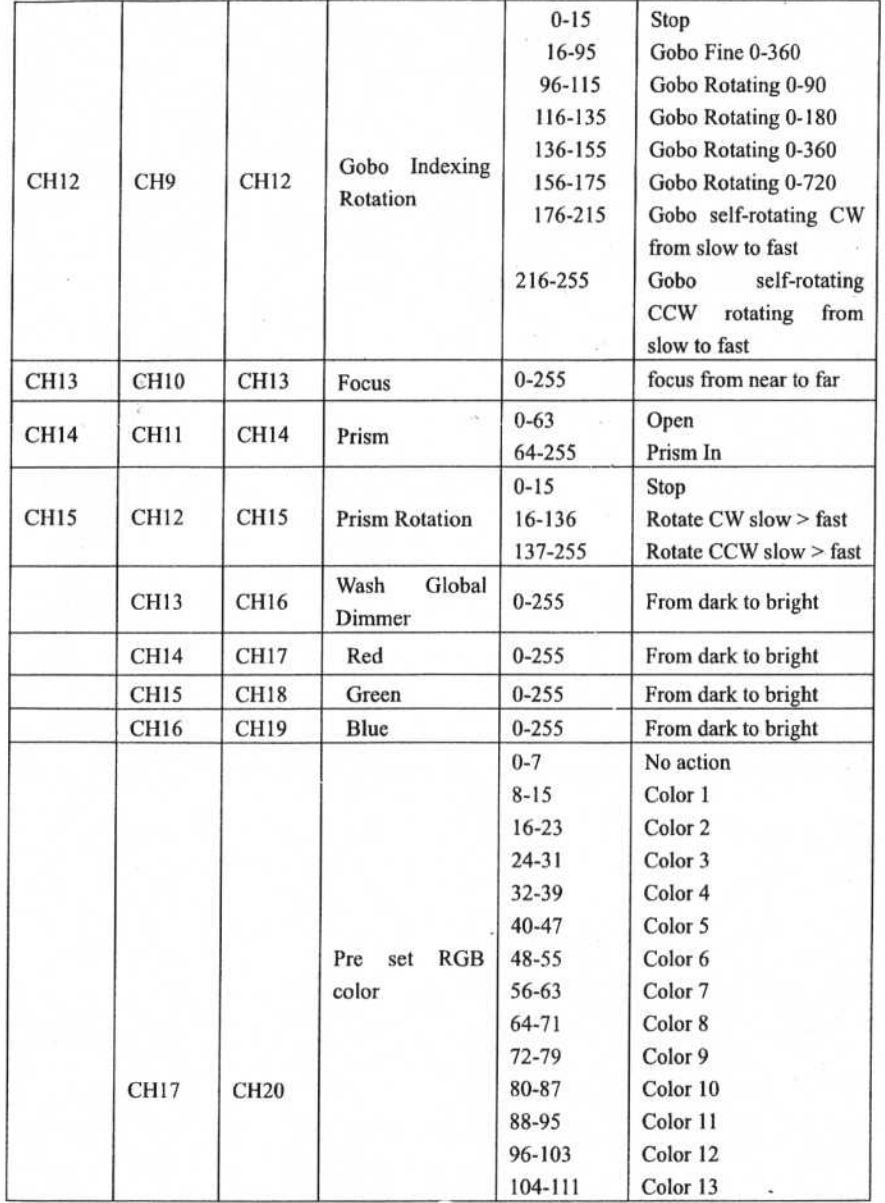

 $\frac{\partial}{\partial t} \left[ \frac{\partial}{\partial x} \right]_{t=0}^{t=0}$ 

the likely

 $\widetilde{\mathcal{C}}$ 

 $\frac{E}{\hbar}$ 

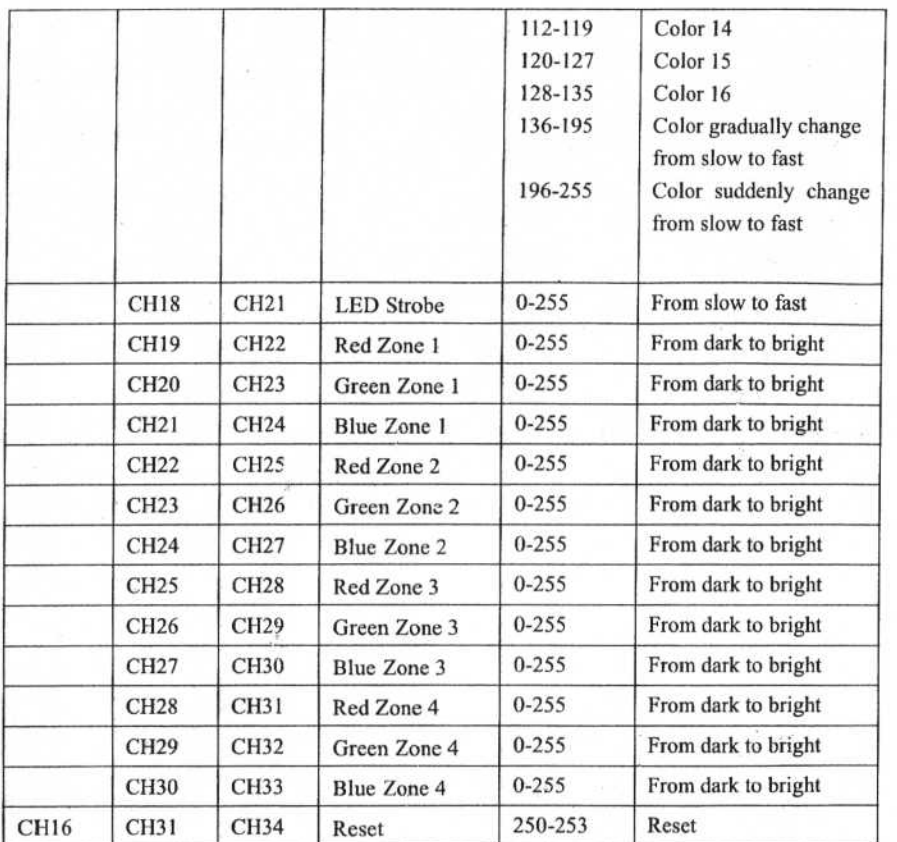

## **6 DIFFICULTY RESOLUTION**

The following is a list of problems and resolutions, should only be preformed by professionally qualified staff.

1. LED do not working

- a) Check whether approaching the service life of LED, then change it
- b) Check whether LED circuitry is not loss or connect poorly
- 2. LED appears flash or is patchy
	- a) The LED maybe approach the service life, then change it, or the optical components are unclean.
	- b) LED has an accumulation of dust, so the LED and other parts inside the lamp should be cleaned and maintained in regular period.

3. LCD. Display works intermittently

- a) Check whether the fan running
- b) Check inner temperature-response control plug is off
- c) Check whether the circuitry is good and contacted properly
- 4. The computer LED not controlled by controller during lighting
	- a) Check numeral starting address and the connection of communication control circuit
	- b) The corresponding channel button of controller is open or not
	- c) Check whether the fuse on power supply input jack is broken off